# **Advanced Section: Gaussian Mixture Models**

**CS 109B**

**Spring, 2021** 

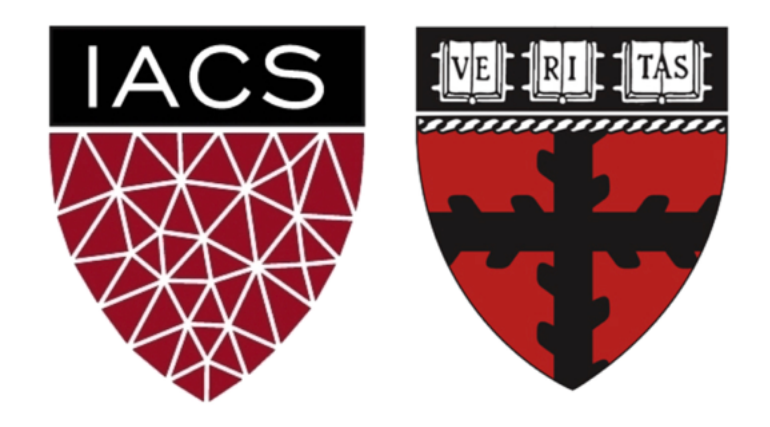

 $\leftrightarrow$ 

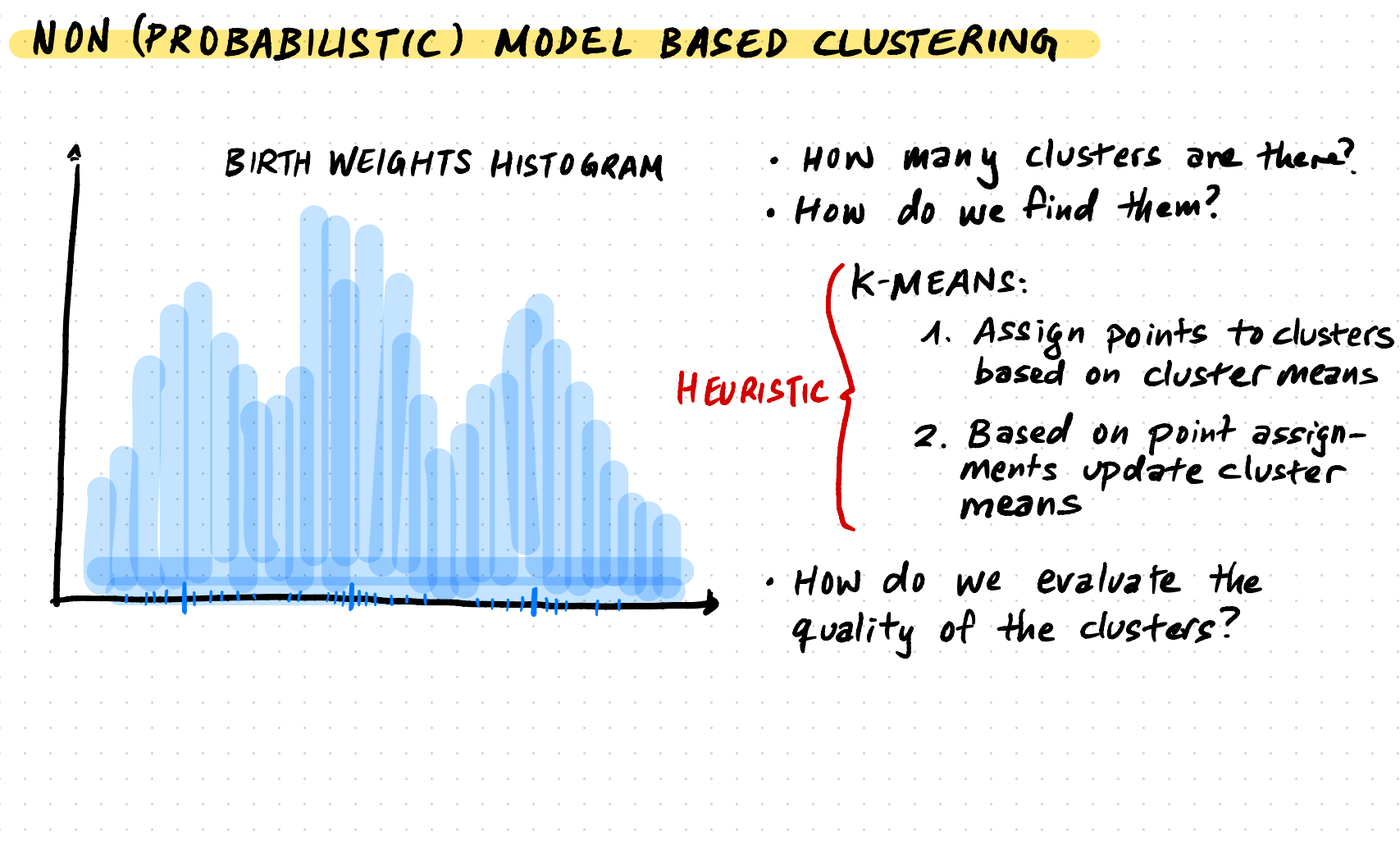

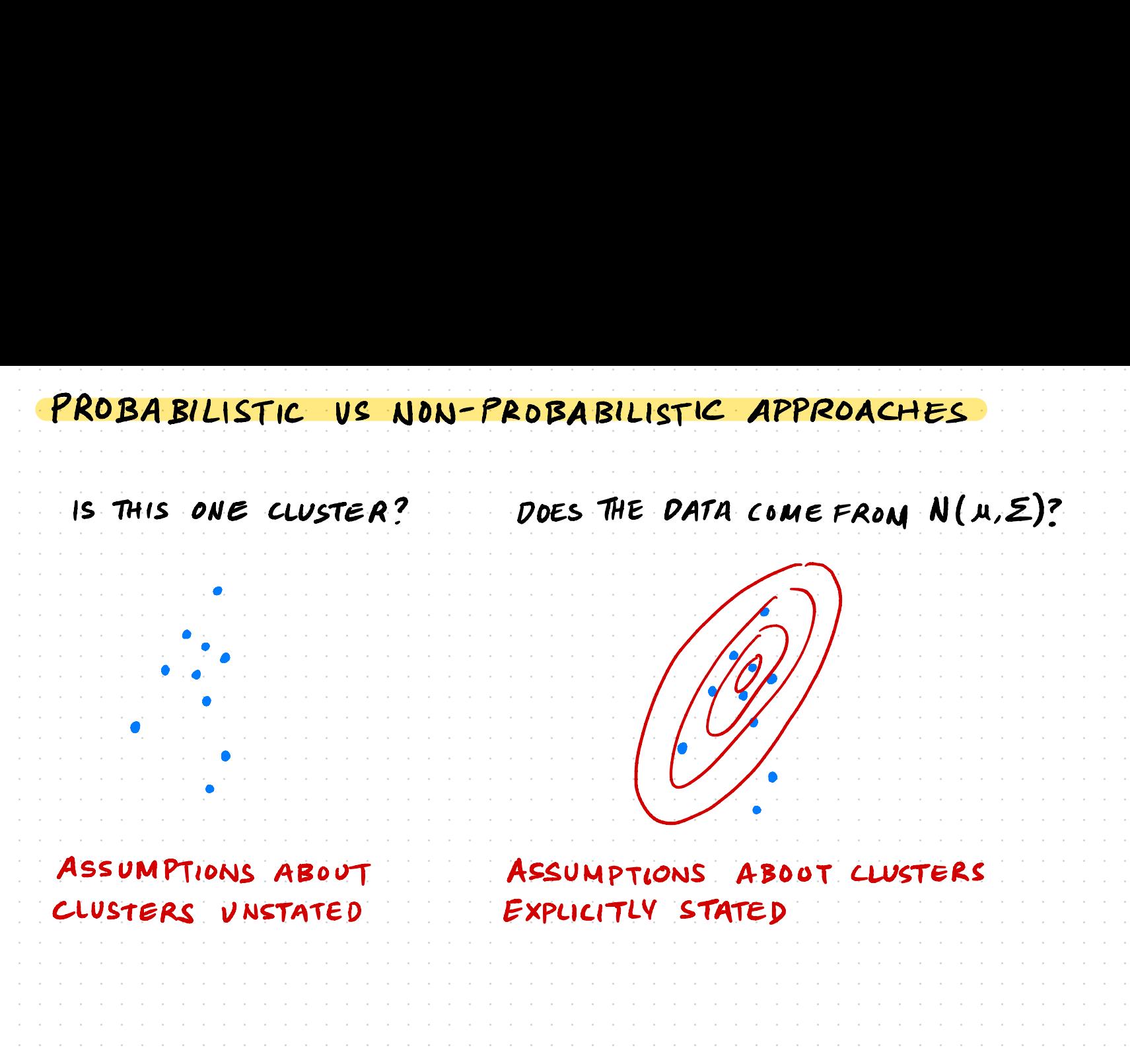

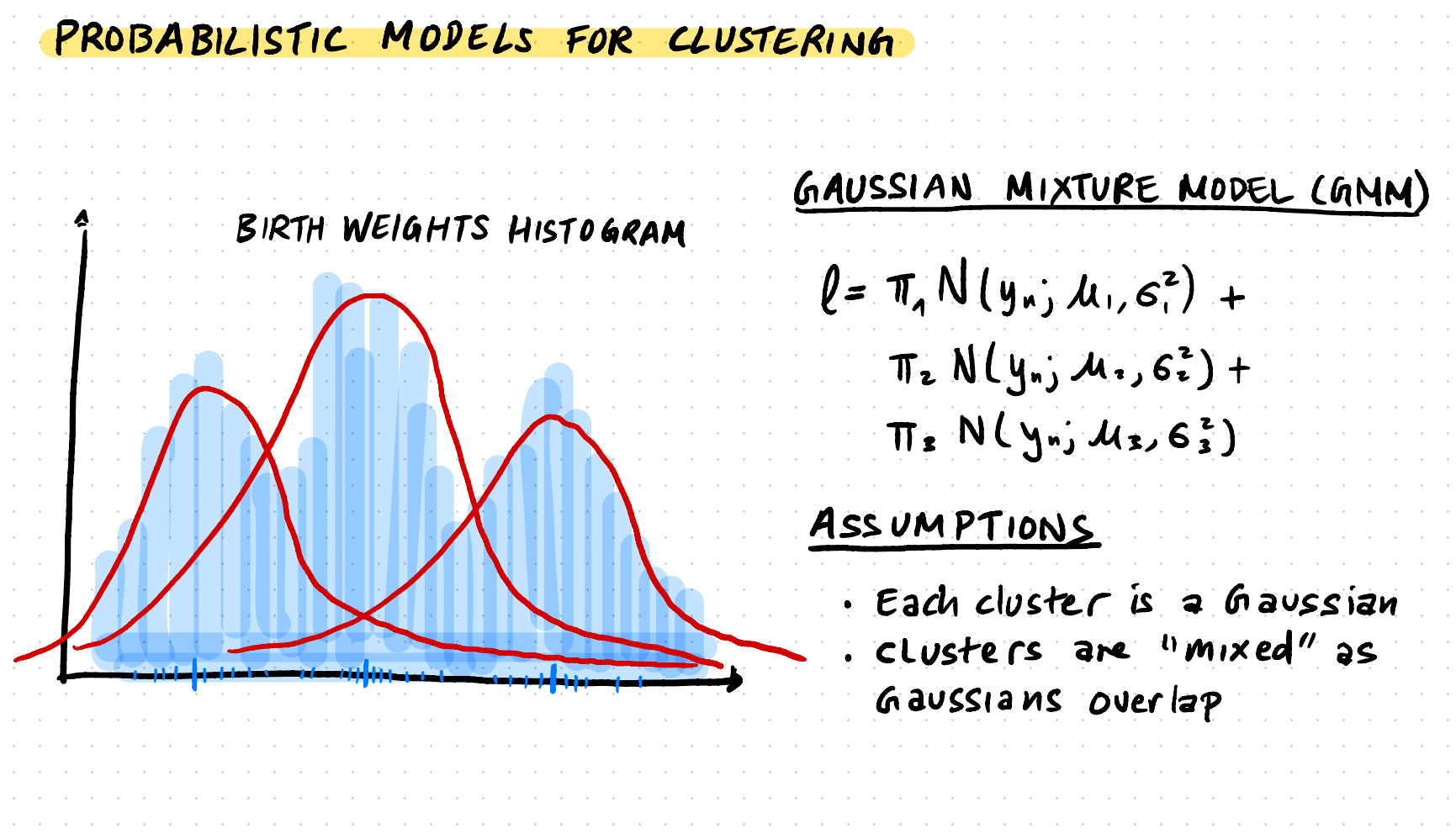

## **A Similarity Measure for Distributions: Kullback–Leibler Divergence**

Visually comparing models to the *empirical distribution* of the data is impractical. Fortunately, there are a large number of quantitative measures for comparing two distributions, these are called *divergence measures*. For example, the *Kullback–Leibler (KL)*  $\bm{\mathsf{Divergence}}$  is defined for two distributions  $p(\theta)$  and  $q(\theta)$  supported on  $\Theta$  as:

 $\blacksquare$  Note: The KL-divergence is defined in terms of the pdf's of  $p$  and  $q.$  If  $p$  is a distribution from which we only have samples and not the pdf (like the empirical distribution), we can nontheless estimate  $D_{\text{KL}}[\mathit{q} \parallel \mathit{p}]$ . Techniques that estimate the KL-divergence from samples are called *non-parametric*. We will use them later in the course.

The KL-divergence  $D_{\text{KL}}[q \parallel p]$  is bounded below by 0, which happens if and only if  $q=p$ . The KL-divergence has information theoretic interpretations that we will explore later in the course. L.A

$$
D_{\text{KL}}[q \parallel p] = \int_{\Theta} \log \left[ \frac{q(\theta)}{p(\theta)} \right] q(\theta) d\theta
$$

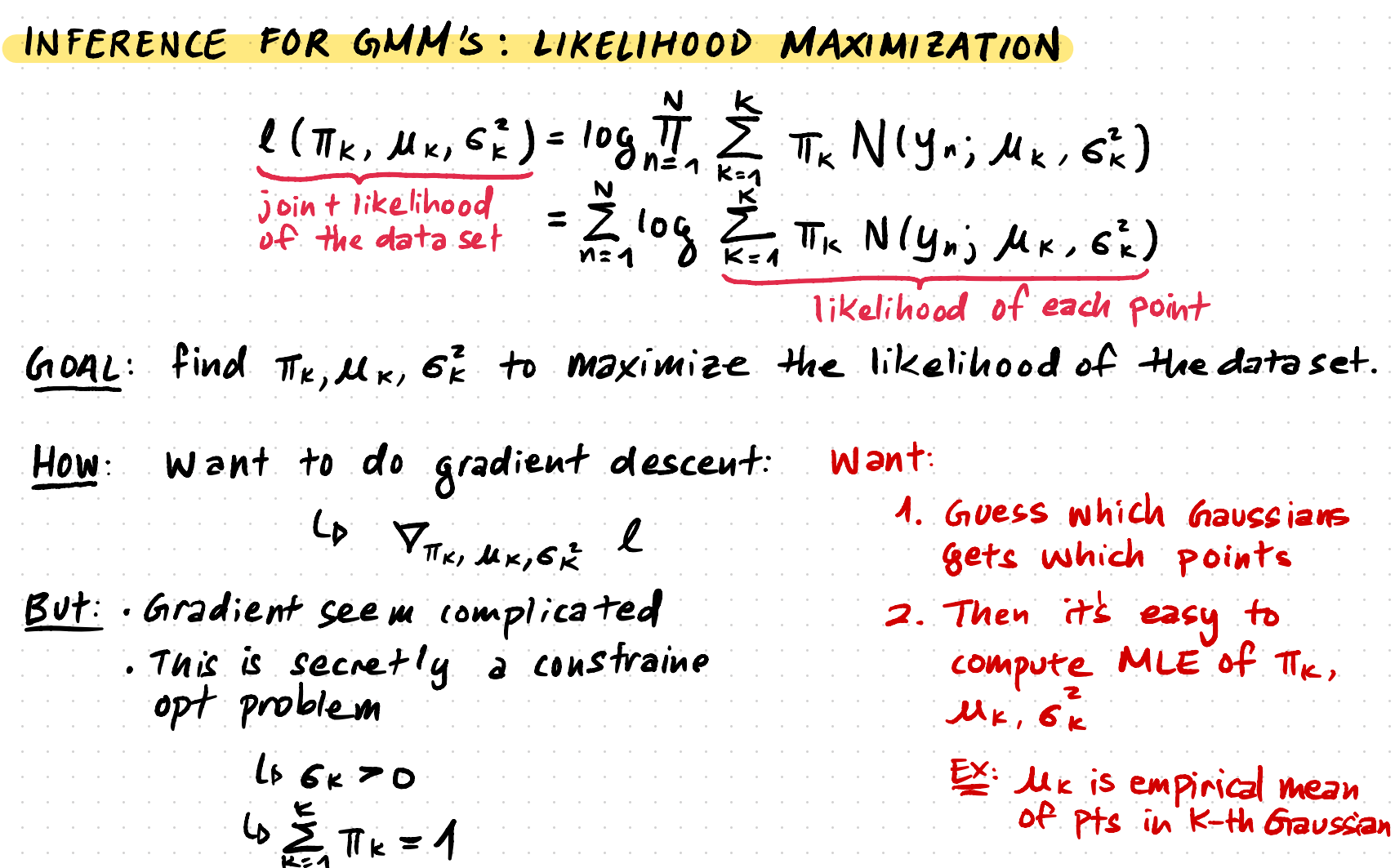

## Class Membership as a Latent Variable

We observe that there are three clusters in the data. We posit that there are three classes of infants in the study: infants with low birth weights, infants with normal birth weights and those with high birth weights. The numbers of infants in the classes are not equal.

For each observation  $Y_n$ , we model its class membership  $Z_n$  as a categorical variable,

P(y<sub>n</sub>) =  $\int P(y_n | z_n) p(z_n) dz_n$ <br>  $= \sum_{k=1}^{k} P(z_n = k) p(y_n | z_n)$  where  $\pi_i$  in  $\pi = [\pi_1, \pi_2, \pi_3]$  is the class proportion. Note that we don't have the class<br>  $= \sum_{k=1}^{k} \pi_{k} P(y_n | z_n)$  membership  $Z_n$  in the data! So  $Z_n$  is cal

variances  $[\sigma_1^2, \sigma_2^2, \sigma_3^2]$ .

OBSERVED DATA LOG-LIKELIHOOD

$$
\sigma_{Z_n}^2
$$
 is one of the three class

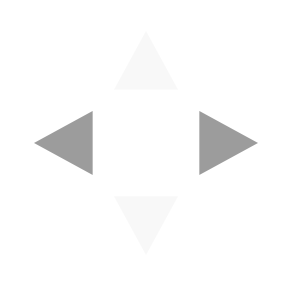

# **Common Latent Variable Models**

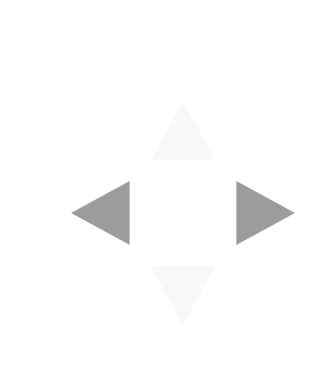

### **Latent Variable Models**

Models that include an observed variable  $Y$  and at least one unobserved variable  $Z$  are called *latent variable models*. In general, our model can allow  $Y$  and  $Z$  to interact in many different ways. Today, we will study models with one type of interaction:

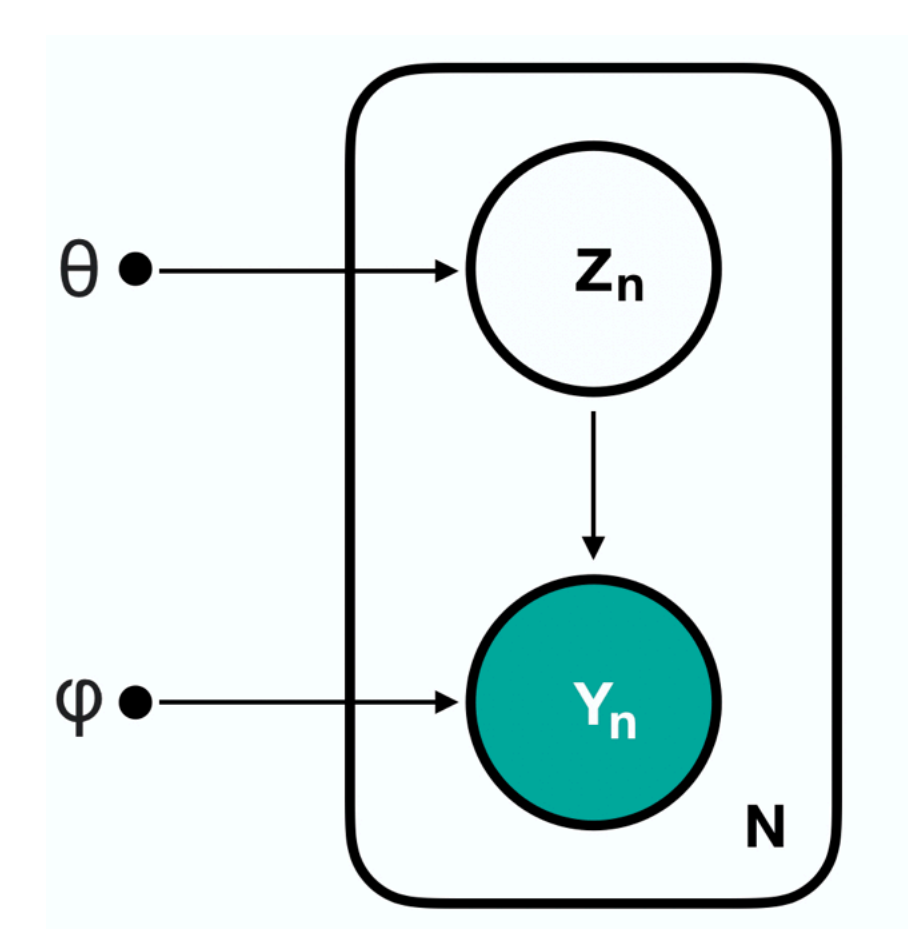

 $Z_n \sim p(Z|\theta)$  $Y_n | Z_n \sim p(Y | Z, \phi)$  $n=1,\ldots,N$ 

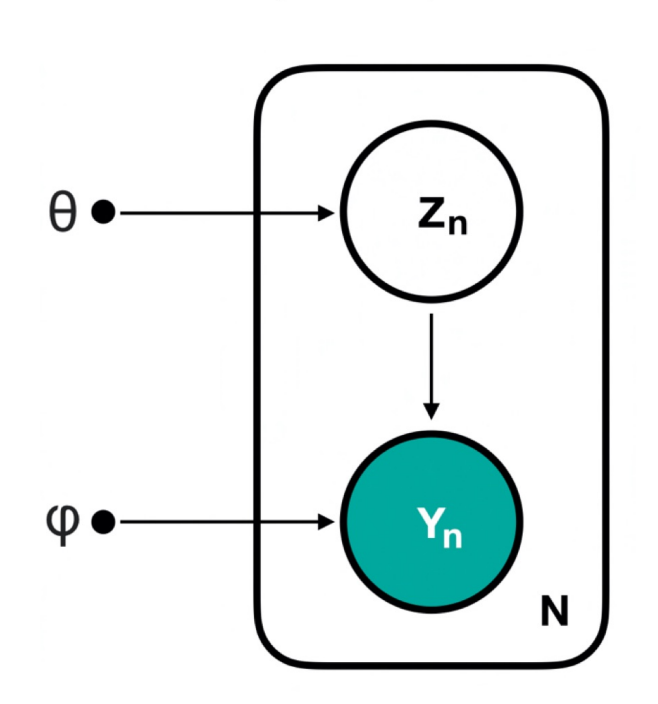

## **Item-Response Models**

In *item-response models*, we measure an real-valued unobserved trait  $Z$  of a subject by performing a series of experiments with binary observable outcomes,  $Y\!$  :

### **Applications**

Item response models are used to model the way "underlying intelligence"  $Z$  relates to scores  $Y$  on IQ tests.

Item response models can also be used to model the way "suicidality"  $Z$  relates to answers on mental health surveys. Building a good model may help to infer when a patient is at psychiatric risk based on in-take surveys at points of care through out the health-care system.

$$
Z_n \sim \mathcal{N}(\mu, \sigma^2),
$$

$$
\theta_n = g(Z_n)
$$

$$
Y_n | Z_n \sim Ber(\theta_n),
$$

where  $n=1,\ldots,N$  and  $g$  is some fixed function of  $\boldsymbol{Z}_n.$ 

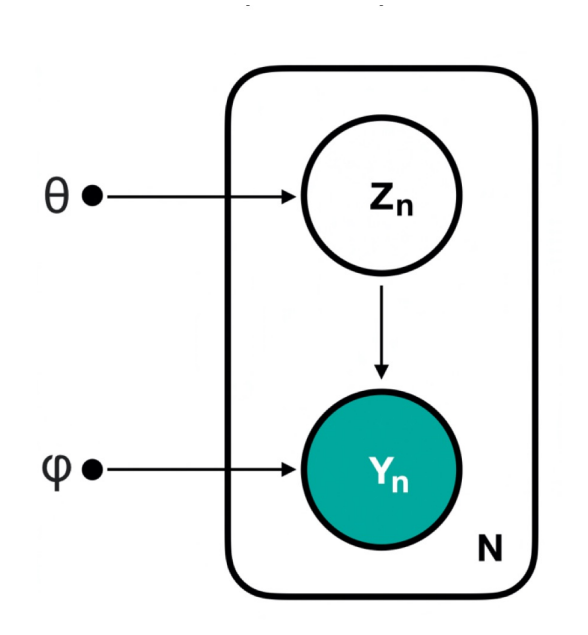

### **Factor Analysis Models**

In *factor analysis models*, we posit that the observed data Y with many measurements is generated by a small set of unobserved factors  $\boldsymbol{Z} \colon$ 

> $Z_n \sim \mathcal{N}(0, I),$  $Y_n | Z_n \sim \mathcal{N}(\mu + \Lambda Z_n, \Phi),$

where  $n=1,\ldots,N, Z_n\in \mathbb{R}^{D'}$  and  $Y_n\in \mathbb{R}^D$  . We typically assume that  $D'$  is much smaller than  $\bm{D}.$ 

### **Applications**

Factor analysis models are useful for biomedical data, where we typically measure a large number of characteristics of a patient (e.g. blood pressure, heart rate, etc), but these characteristics are all generated by a small list of health factors (e.g. diabetes, cancer, hypertension etc). Building a good model means we may be able to infer the list of health factors of a patient from their observed measurements.

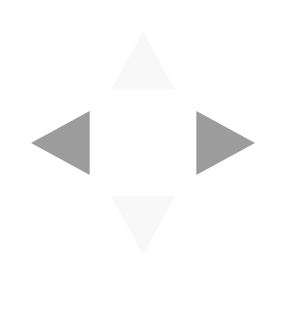

# **Maximum Likelihood Estimation for Latent Variable Models: Expectation Maximization**

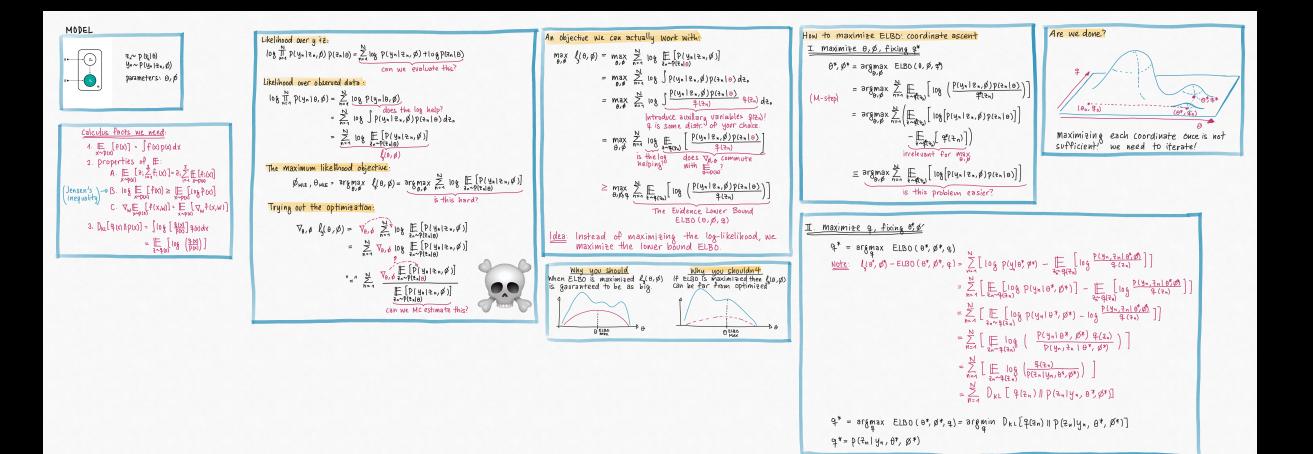

## **The Expectation Maximization Algorithm**

The *exepectation maximization (EM) algorithm* maximize the ELBO of the model,

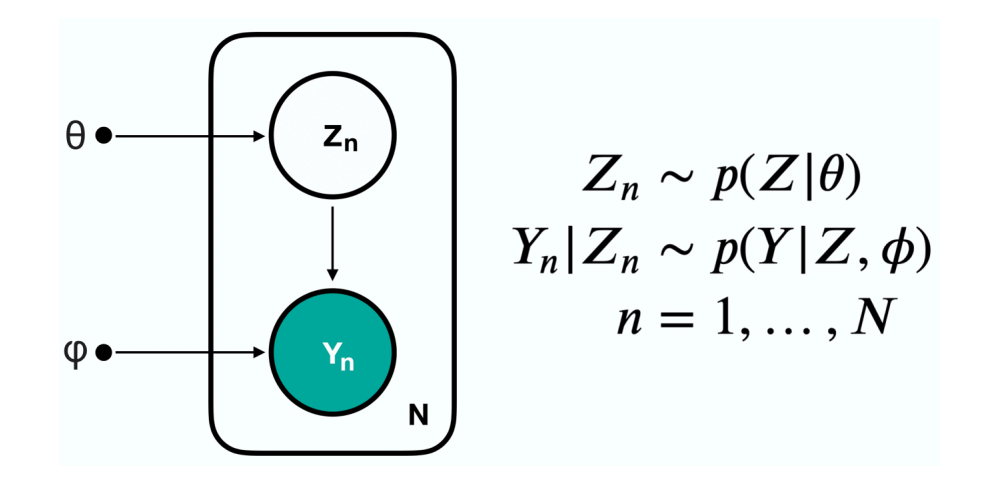

- 1. **Initialization:** Pick  $\theta_0$ ,  $\phi_0$ .
- 2. Repeat *i* = 1, ..., *I* times:

**E-Step:**  $q_{\text{new}}(Z_n) = \text{argmax} E L B O(\theta_{\text{old}}, \phi_{\text{old}}, q) = p(Z_n | Y_n, \theta_{\text{old}}, \phi_{\text{old}})$ *𝑞*

$$
\mathbf{M}\text{-Step:} \quad \theta_{\text{new}}, \phi_{\text{new}} = \underset{\theta, \phi}{\text{argmax}} \quad ELBO(\theta, \phi, q_{\text{new}}) \n= \underset{\theta, \phi}{\text{argmax}} \quad \sum_{n=1}^{N} \mathbb{E}_{Z_n \sim p(Z_n | Y_n, \theta_{\text{old}}, \phi_{\text{old}})} \left[ \log(p(y_n, Z_n | \phi, \theta)) \right].
$$

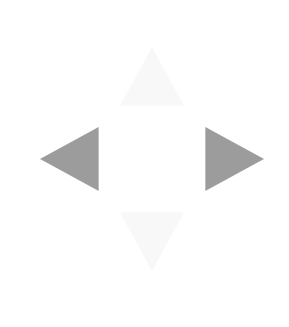

The Gaussian mixture model for the birth weight data has 3 Gaussians with meand  $\mu = [\mu_1, \mu_2, \mu_3]$  and variances  $\sigma^2 = [\sigma_1^2, \sigma_2^2, \sigma_3^2]$ , and the model is defined as:

$$
Z_n \sim Cat(\pi),
$$
  

$$
Y_n | Z_n \sim \mathcal{N}(\mu_{Z_n}, \sigma^2_{Z_n}),
$$

where  $n = 1, ..., N$  and  $\sum_{k=1}^{3} \pi_k = 1$ .

#### The E-Step

The E-step in EM computes the distribution:

$$
q_{\text{new}}(Z_n) = \text{argmax} ELBO(\mu_{i-1}, \sigma_{i-1}^2, \pi_{i_1}, q) = p(Z_n | Y_n, \mu_{\text{old}}, \sigma_{\text{old}}^2, \pi_{\text{old}}).
$$

Since  $Z_n$  is a label,  $p(Z_n|Y_n,...)$  is a categorical distribution, with the probability of  $Z_n = k$  given by:

$$
p(Z_n = k | Y_n, \mu_{old}, \sigma_{old}^2, \pi_{old}) = \frac{p(y_n | Z_n = k, \mu_{old}, \sigma_{old}^2) p(Z_n = k | \pi_{old})}{\sum_{k=1}^K p(y | Z_n = k, \mu_{old}, \sigma_{old}^2) p(Z_n = k | \pi_{old})} = \underbrace{\frac{\pi_{k,old} \mathcal{N}(y_n; \mu_{k,old}, \sigma_{k,old}^2)}{\mathcal{Z}}}_{\mathcal{F}_{n,k}}
$$

where 
$$
\mathcal{Z} = \sum_{k=1}^K \pi_{k,old} \mathcal{N}(y_n; \mu_{k,old}, \sigma_{k,old}^2)
$$
.

#### **Setting Up the M-Step**

The M-step in EM maximize the following:

$$
\underset{\mu,\sigma^2,\pi}{\text{argmax}} \quad ELBO(\mu,\sigma^2,\pi,q_{\text{new}}) = \underset{\mu,\sigma^2,\pi}{\text{argmax}} \quad \sum_{n=1}^N \mathbb{E}_{Z_n \sim p(Z_n|Y_n,\mu_{k,\text{old}},\sigma_{k,\text{old}}^2)} \left[ \log(p(y_n,Z_n|\mu,\sigma^2,\pi)) \right].
$$

 $\lambda$ 

If we expand the expectation a little, we get:

$$
\sum_{n=1}^{N} \mathbb{E}_{Z_n \sim p(Z_n|Y_n, \mu_{old}, \sigma_{old}^2, \pi_{old})} \left[ \log(p(y_n, Z_n|\mu, \sigma^2, \pi)) \right] = \sum_{n=1}^{N} \sum_{n=1}^{K} \log \left( \underbrace{p(y_n|Z_n = k, \mu, \sigma^2)p(Z_n = k|\pi)}_{\text{factoring the joint } p(y_n, Z_n|...)} \right) p(Z_n = k|y_n, \theta_{old}, \phi_{old})
$$
\nexpanding the expectation  
\nexpanding the expectation  
\n
$$
= \sum_{n=1}^{N} \sum_{k=1}^{K} \underbrace{r_{n,k}}_{p(Z_n = k|y_n, \theta_{old}, \phi_{old})} \left[ \log \mathcal{N}(y_n; \mu_k, \sigma_k^2) + \log \frac{\pi_k}{p(Z_n = k|\pi)} \right]
$$
\n
$$
= \sum_{n=1}^{N} \sum_{k=1}^{K} r_{n,k} \log \mathcal{N}(y_n; \mu_k, \sigma_k^2) + \sum_{n=1}^{N} \sum_{k=1}^{K} r_{n,k} \pi_k
$$
\nTerm #1\nTerm #2

We can maximize each Term #1 and Term #2 individually.

We see that the optimization problem in the M-step:  $\mu_{\rm new}, \sigma_{\rm new}^2 = \text{argmax }\ E LBO(\mu, \sigma^2, \pi, q_{\rm new})$  is equivalent to two problems  $\mu, \sigma^2, \pi$ 1. argmax  $\sum_{n,k}^{\infty} r_{n,k} \log \mathcal{N}(y_n; \mu_k, \sigma_k^2)$  $\sum_{\mu,\sigma^2}$   $\sum_{n=1}^{\infty}$  $\boldsymbol{N}$ ∑  $k=1$ *K*  $r_{n,k}$   $\log\mathcal{N}(y_n;\mu_k,\sigma_k^2)$ 2. argmax  $\pi$ ∑  $n=1$  $N$  *K* ∑  $k=1$  $r_{n,k}$  $\pi_k$ 

### **Solving the M-Step**

We can solve each optimization problem analytically by finding stationary points of the gradient (or the Lagrangian):

• 
$$
\mu_{\text{new}} = \frac{1}{\sum_{n=1}^{N} r_{n,k}} \sum_{n=1}^{N} r_{n,k} y_n
$$
  
\n•  $\sigma_{\text{new}}^2 = \frac{1}{\sum_{n=1}^{N} r_{n,k}} \sum_{n=1}^{N} r_{n,k} (y_n - \mu_{\text{new}})^2$   
\n•  $\pi_{\text{new}} = \frac{\sum_{n=1}^{N} r_{n,k}}{N}$ 

### **All Together**

**Initialization:** Pick any  $\pi$ ,  $\mu$ ,  $\sigma^2$ 

**E-Step:** Compute  $r_{n,k} = \frac{1}{n}$   $\frac{1}{n}$   $\frac{1}{n}$ , where .  $r_{n,k} =$  $\pi_{k,\mathrm{old}} \; \mathcal{N}(y_n; \mu_{k,\mathrm{old}}, \sigma^2_{k,\mathrm{old}})$  $\mathcal Z$  $\mathcal{Z} = \sum_{k=1}^{K} \pi_{k,\text{old}} \mathcal{N}(y_n; \mu_{k,\text{old}}, \sigma_{k,\text{old}}^2)$ 

**M-Step:** Compute model parameters:

• 
$$
\mu_{\text{new}} = \frac{1}{\sum_{n=1}^{N} r_{n,k}} \sum_{n=1}^{N} r_{n,k} y_n
$$
  
\n•  $\sigma_{\text{new}}^2 = \frac{1}{\sum_{n=1}^{N} r_{n,k}} \sum_{n=1}^{N} r_{n,k} (y_n - \mu_{\text{new}})^2$   
\n•  $\pi_{\text{new}} = \frac{\sum_{n=1}^{N} r_{n,k}}{N}$ 

 $\sqrt{1}$ 

# **Implementing EM for the Gaussian Mixture Model of Birth Weight**

```
In [3]: fig, ax = plt.subplots(1, 1, figsize=(10, 5))ax.hist(y, bins=60, density=True, color='gray', alpha=0.5, label='histogram of b
irth weights')
ax.plot(x, pi current[0] * sp.stats.norm(mu current[0], sigma current[0]**0.5).p
df(x), color='red', label='First Gaussian')
ax.plot(x, pi current[1] * sp.stats.norm(mu current[1], sigma current[1]**0.5).p
df(x), color='blue', label='Second Gaussian')
ax.plot(x, pi current[2] * sp.stats.norm(mu current[2], sigma current[2]**0.5).p
df(x), color='green', label='Third Gaussian')
ax.set title('GMM for Birth Weights')
ax.legend(loc='best')
plt.show()
```
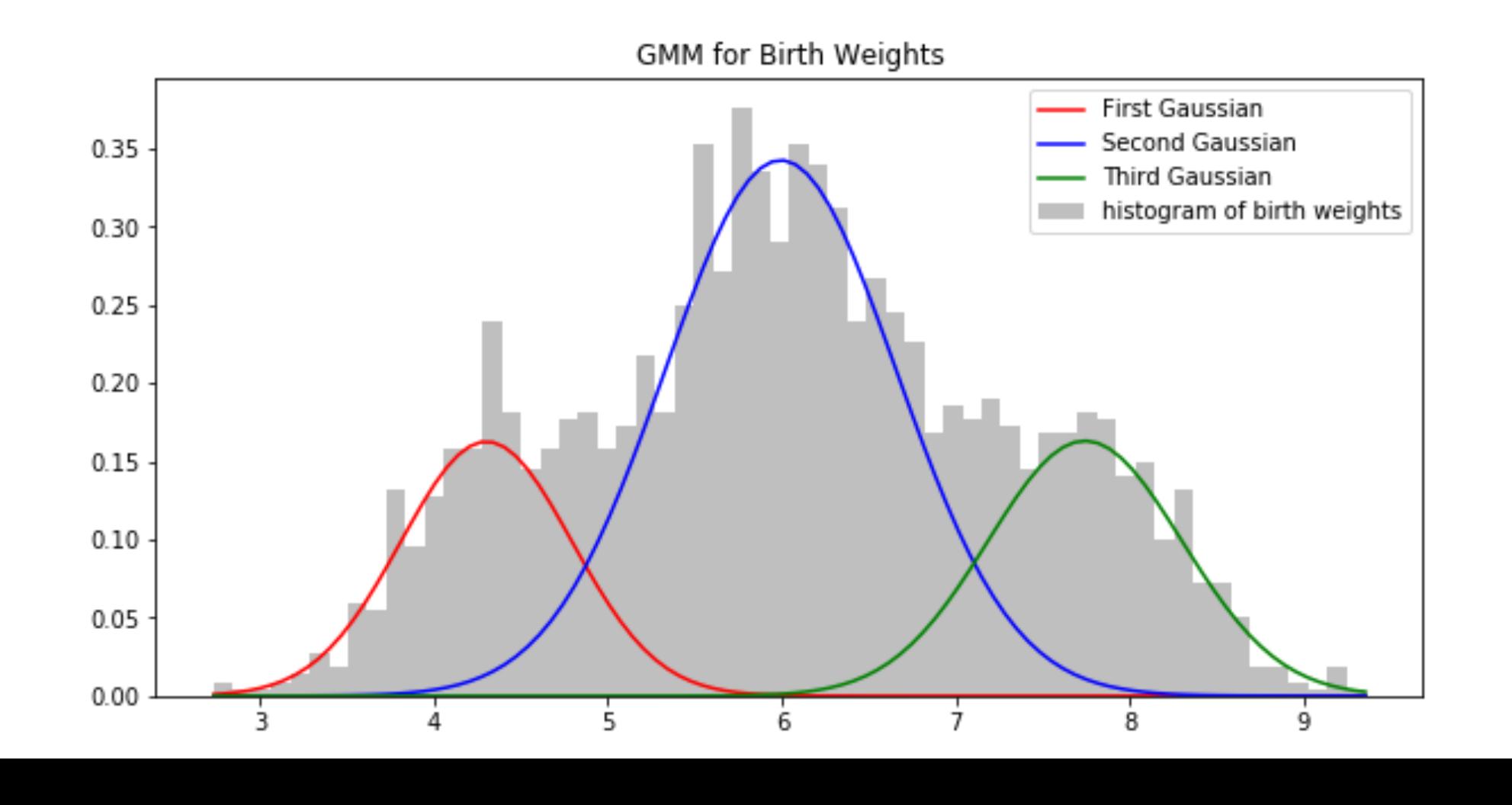

- 
- 
- 
- 

# **Sanity Check: Log-Likelihood During Training**

Remember that ploting the MLE model against actual data is not always an option (e.g. highdimensional data).

A sanity check for that your EM algorithm has been implemented correctly is to plot the observed data log-likelihood over the iterations of the algorithm:

In  $[4]:$  fig, ax = plt.subplots(1, 1, figsize=(10, 3)) ax.plot(range(len(log\_lkhd)), log\_lkhd, color='red', alpha=0.5) ax.set title('observed data log-likelihood over iterations of EM') plt.show()

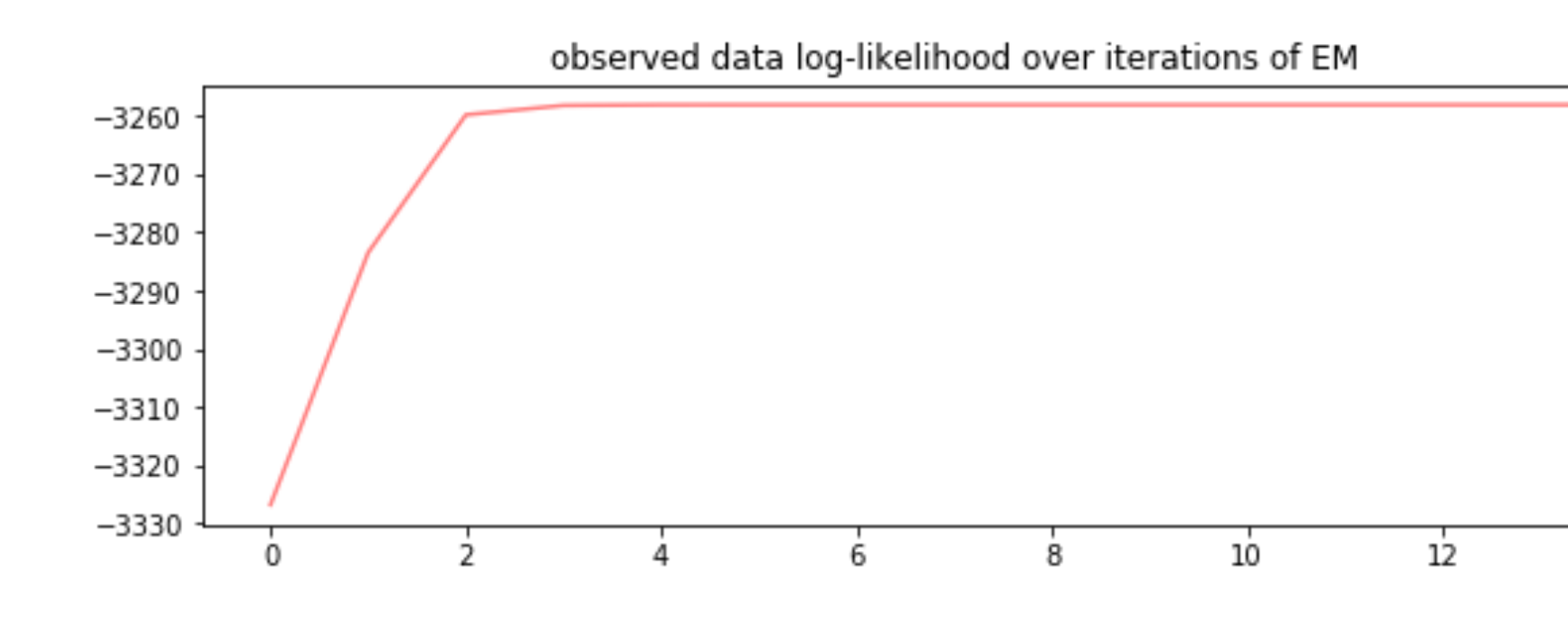

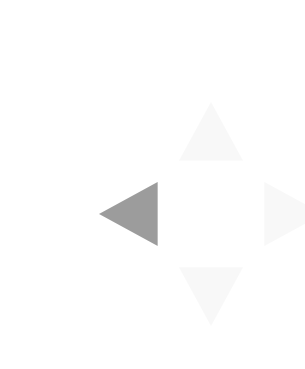

$$
\ell_{y}(\mu, \sigma^2, \pi) = \sum_{n=1}^{N} \log \sum_{k=1}^{K} \mathcal{N}(y_n; \mu_k, \sigma_k^2) \pi_k
$$

## **Expectation Maximization versus Gradient-based Optimization**

**Pros of EM:**

- 1. No learning rates to adjust
- 2. Don't need to worry about incorporating constraints (i.e.  $p(\boldsymbol{Z}_n|Y_n)$  is between 0 and 1)
- 3. Each iteration is guaranteed to increase or maintain observed data log-likelihood
- 4. Is guaranteed to converge to local optimum
- 5. Can be very fast to converge (when parameters are fewer)

### **Cons of EM:**

- 1. Can get stuck in local optima
- 2. May not maximize observed data log-likelihood (the ELBO is just a lower bound)
- 3. Requires you to do math you need analytic solutions for E-step and M-step
- 4. May be much slower than fancier gradient-based optimization
-